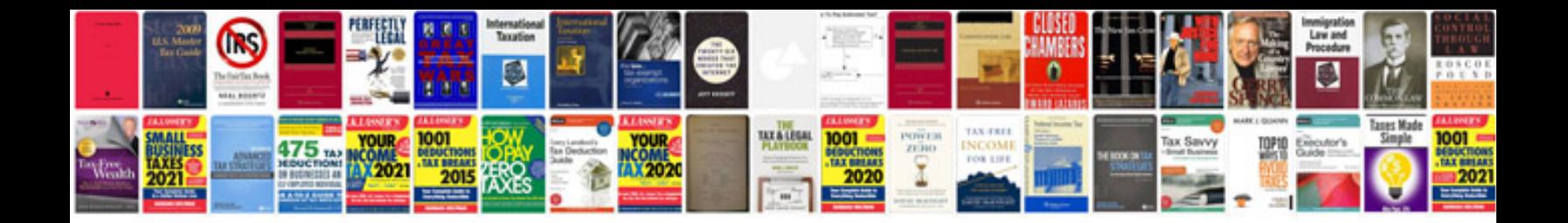

Glr225 manual

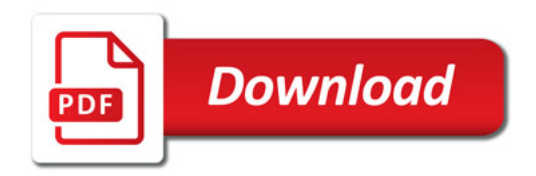

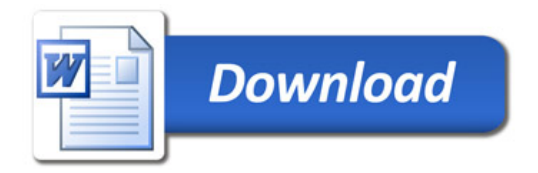